## $2009$

## 目管理师考试 PDF转换可能丢失图片或格式,建议阅读原文

https://www.100test.com/kao\_ti2020/520/2021\_2022\_\_E6\_9E\_A3\_ E5\_BA\_84\_E5\_B8\_822\_c41\_520734.htm 2009

 $[2008]80$  2009

08 12 29 -09 18 09 19 -21 09 21 日-22日 注册咨询工程师(投资) 08年12月29日-09年元月18 09 19 - 21 09 21 - 22 08 12 30  $-09$   $22$   $09$   $2$   $10$   $-12$   $09$   $2$   $12$   $-13$ 08 12 30 -09 22 09 2 10 -12 09 2 12 13 08 12 30 -09 22 09 2 10 -12 09 2 12 -13

www.zzrswww.com in the state  $1$ 

 $\sim$  3

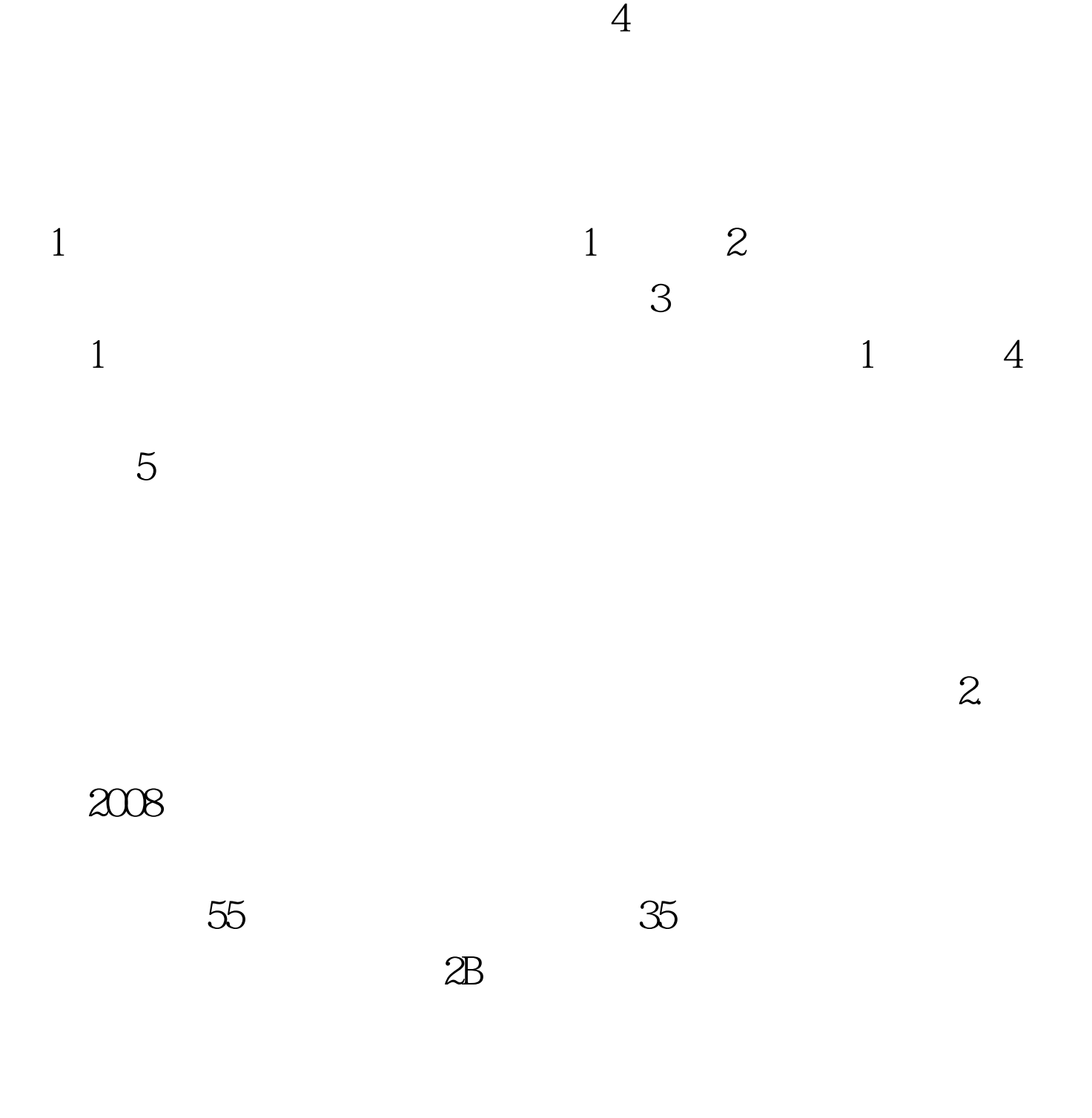

## WWW.RSKS.SDRS.GOV.CN

www.zzrswww.com

1 ( ) 2

 $($  )  $\infty$ 

## $100Test$ www.100test.com